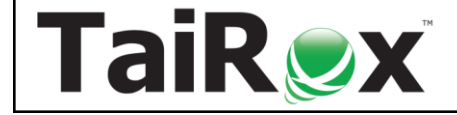

# Fast DBTools for Sage 300

**Available for \$995 + \$250 per year**, Fast DBTools launches programs from an interactive console that are **faster** and **safer** than the standard utilities, as well as unique, time-saving tools not otherwise available. Databases are displayed in a sortable, Sage 300-centric grid with Collation, Recovery Model and Log Space Available columns. Watch an overview:<https://vimeo.com/605847698>

**Read:** [Reindexing Sage 300 Tables](https://wwwtairox.com/downloads/memos/Sage_300__Memo_2105_Reindexing_Sage_300_Tables.pdf) and boost Sage 300 performance.

As if you need further testimonials ... Load complete in 1:20 ... a 40 GB database, had taken 4.5" hours" Scott A. Schreiner, Axis Integrated Solutions.

"the little touches ... are so valuable ... a database dump ... nicely warns the user when there are SQL views in the database" **Mark Binkley, DataQuest, Inc.** 

**\*New\*** A Fast DBLoad operation is now 5x faster (was 3x faster) - and uses much less disk space. This is accomplished be turning off transaction logging during a DBLoad. Wrapping each table in a transaction has no benefit as a successful DBLoad operation must load a complete database.

### **Do it Faster**

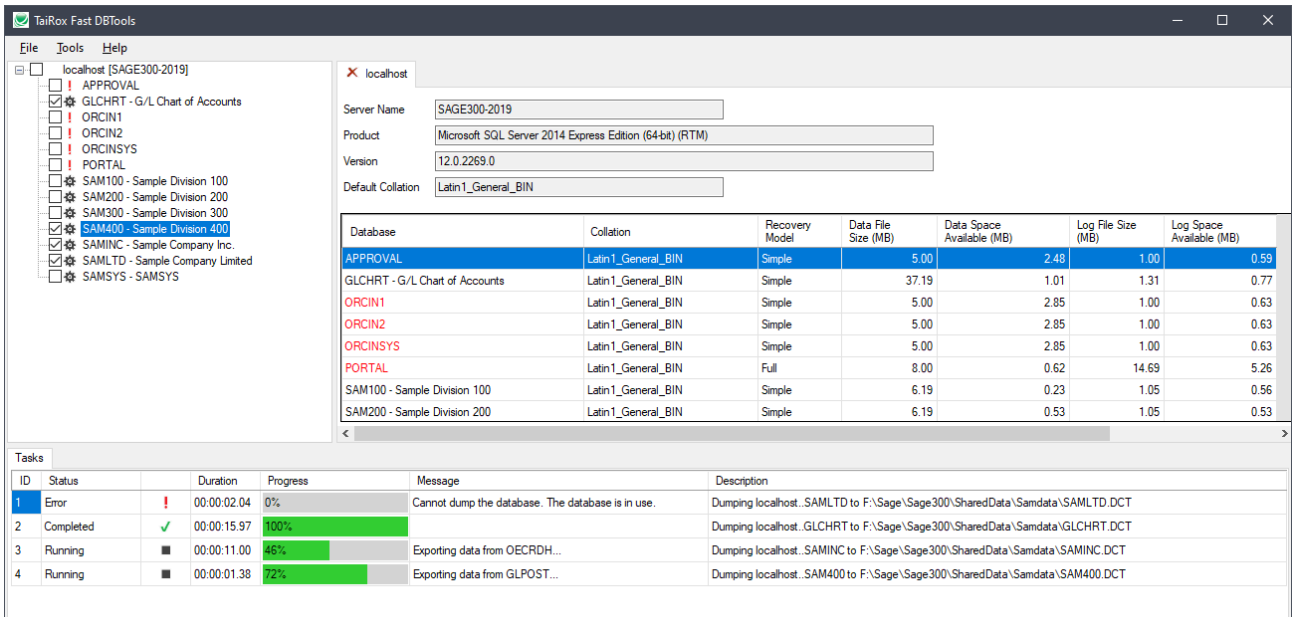

- **DBLoad 5-6 times faster than with the standard utility**. Fast DBTools uses SQL Server's BULK INSERT statement to achieve this performance gain.
- **DBDump dozens of databases in one multi-threaded step.** Select the databases and walk away. No need for repetitive login and logout operations.
- **Copy databases from one SQL instance to another**. Save 40% of the time by combining Fast DBDump and DBLoad operations.
- **Reindex large tables without locking out users**. Improve Sage 300 performance for medium and large databases.

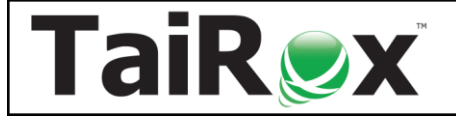

# Fast DBTools for Sage 300

### **Do It Safer**

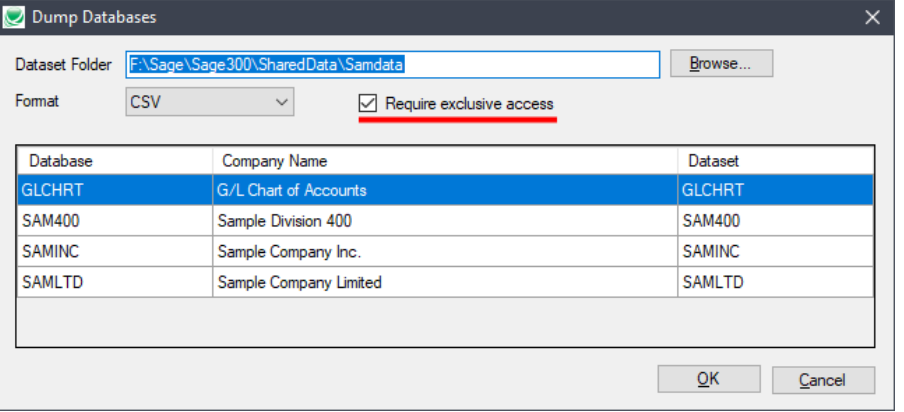

- **DBDump with exclusive access to a database.** A dumped database may not be consistent if users are able to enter data during the dump.
- **Record the collation sequence with a DBDump dataset**. If a user tries to load a dataset into a database that has a different collation, a warning will be presented.
- **Be warned if there are non-Sage 300 table changes**. Stored procedures, views, triggers, extra tables and extra columns are not saved in a DBDump dataset.

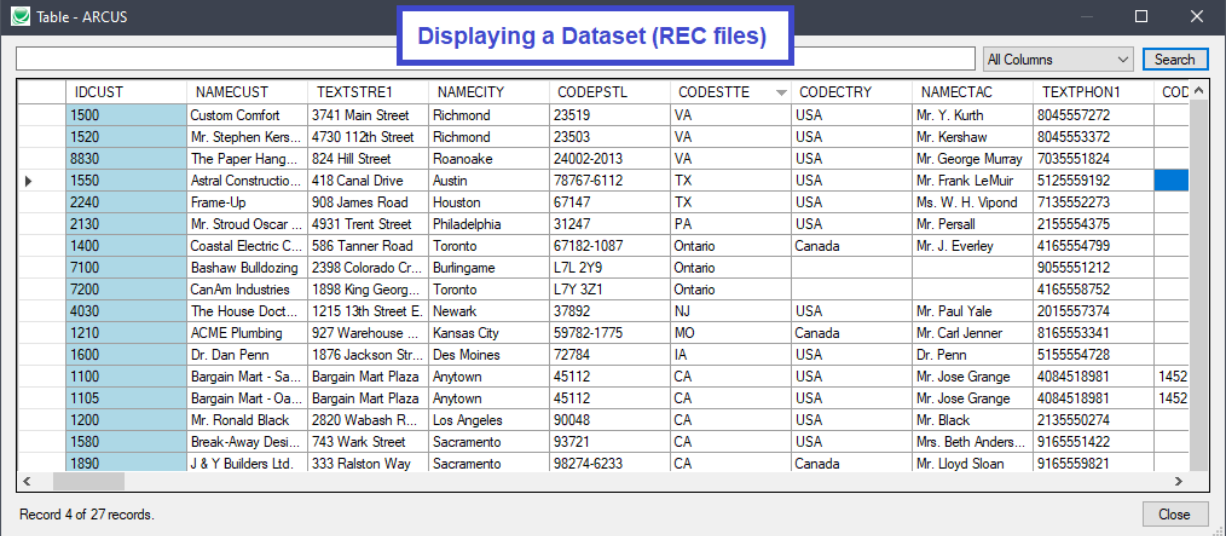

#### **Perform Unique Operations**

- **DBDump files in either a REC or CSV format.** CSV files can be edited and reloaded using Fast DBTools' DBLoad utility.
- **Deactivate modules, clearing all the relevant tables.** Modules are referenced in more tables than Sage's CSAPP table.
- **Display REC files without loading them into a database**. Find what's in a dataset without loading it.
- **Create or Delete a Sage 300 database in one step**. Avoid complex SQL Server and Database Setup utilities. Creation uses an existing Sage 300 database as a model.